# Technologie informacyjne (EZ1E1003)

Politechnika Białostocka - Wydział Elektryczny semestr I, studia niestacjonarne I stopniaRok akademicki 2020/2021

Pracownia nr 9

dr inż. Jarosław Forenc

#### Przed przygotowaniem prezentacji

- $\mathbb{R}^3$ Określenie tematu i celu prezentacji
- $\mathbb{R}^3$ Określenie głównych zagadnień, które będą przedstawiane
- $\mathbb{R}^3$ Zgromadzenie potrzebnych informacji
- $\mathcal{L}_{\mathcal{A}}$ Napisanie planu prezentacji
- $\mathcal{L}_{\mathcal{A}}$  Sprawdzenie planu prezentacji
	- $\Box$ kolejność zagadnień
	- kompletność zagadnień
	- $\Box$ spójność prezentacji

Prezentacja multimedialna jest przede wszystkim uzupełnieniem(ilustracją) informacji przedstawianych przez prelegenta

#### Struktura prezentacji

- $\mathbb{R}^3$  Slajd tytułowy
	- $\Box$ tytuł prezentacji
	- $\Box$ imię i nazwisko prelegenta
	- $\Box$ inne informacje (data, miejsce, itp.)
- $\mathcal{L}(\mathcal{A})$  Plan wystąpienia
	- $\Box$ lista najważniejszych zagadnień
- **The Contract of the Contract of the Contract of the Contract of the Contract of the Contract of the Contract o** Kolejne tematy
- $\mathbb{R}^3$  Zakończenie
	- $\Box$ podsumowanie, wnioski
	- "Pytania, sugestie?"
	- □ "Dziękuję za uwagę"

Technologie informacyjne (EZ1E1003), studia niestacjonarne I st. dr inż. Jarosław Forenc<br>Rok akademicki 2020/2021, Pracownia nr 9 Rok akademicki 2020/2021, Pracownia nr 94/20

# Zalecana zawartość slajdów

- $\mathbb{R}^3$ Listy i wyliczenia:
- $\mathcal{L}_{\mathcal{A}}$ Wykresy:
- $\mathbb{R}^3$ Sieci działań:
- $\mathbb{R}^3$ Rysunki:
- $\mathbb{R}^3$ Tabele:
- $\mathbb{R}^3$ Wydruki komputerowe:
- $\mathbb{R}^3$ Tekst "ciągły":

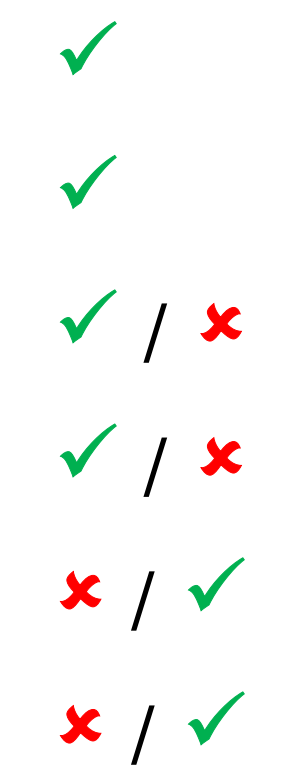

 $\overline{\mathbf{x}}$ 

 To jest przykład tekstu ciągłego, który jest trudny do przeczytania. To jest przykład tekstu ciągłego, który jest trudny do przeczytania. To jest przykład tekstu ciągłego, który jest trudny do przeczytania.

 $\Box$  To jest przykład tekstu ciągłego, który jest trudny do przeczytania. Zamiana na listę punktowaną niewiele pomaga.

# Zawartość slajdów

- $\mathbb{R}^3$  Informacje na jednym slajdzie powinny mieć bardzo zwięzłą formę
- $\mathcal{L}_{\mathcal{A}}$  Na slajdzie należy umieścić tyle tekstu i grafiki, aby na wstępne zapoznanie się z nim wystarczyło ok. 15 s
- $\mathcal{L}_{\mathcal{A}}$  Wstępne zapoznanie odbywa się automatycznie po pojawieniu się nowego slajdu
- $\mathcal{L}_{\mathcal{A}}$  Celem wstępnego zapoznania jest uzyskanie ogólnej informacji co do zawartości slajdu

# Zawartość slajdów

- $\mathbb{R}^3$ Prezentacja powinna stanowić wizualną całość
- $\mathcal{L}_{\mathcal{A}}$  Stosujemy konsekwencję w stosowaniu kolorów, wielkości:
	- $\Box$ tytułów
	- □ tekstu  $\Box$
	- $\Box$ wyróżnienia pozytywnego i negatywnego
	- $\Box$ obiektów graficznych
	- $\Box$ tła prezentacji
- $\mathbb{R}^3$  Wszystkie slajdy powinny być ponumerowane (oprócz slajdu tytułowego)

## Zawartość slajdów - teksty

- $\mathbb{R}^3$ Liczba linii tekstu na slajdzie nie powinna przekraczać 8-10
- $\mathcal{L}_{\mathcal{A}}$ Przy większej ilości tekstu można stosować animację
- $\mathcal{L}^{\text{max}}$  Większą czytelność tekstu uzyskuje się stosując listę punktowaną lub listę numerowaną
- $\mathbb{R}^3$ Tekst wyrównuje się do lewej lub dwustronnie

 $\mathcal{L}_{\mathcal{A}}$  Tekst justowany do prawej jest mało czytelny ze względu na konieczność poszukiwania początków linii

 Nie należy centrować listy punktowanej ze względu na konieczność poszukiwania początków linii

# Zawartość slajdów - teksty (krój czcionki)

- $\mathbb{R}^3$ Teksty powinny mieć odpowiedni krój i wielkość czcionki
- $\mathcal{L}_{\mathcal{A}}$ Zalecane kroje czcionki (bezszeryfowe)

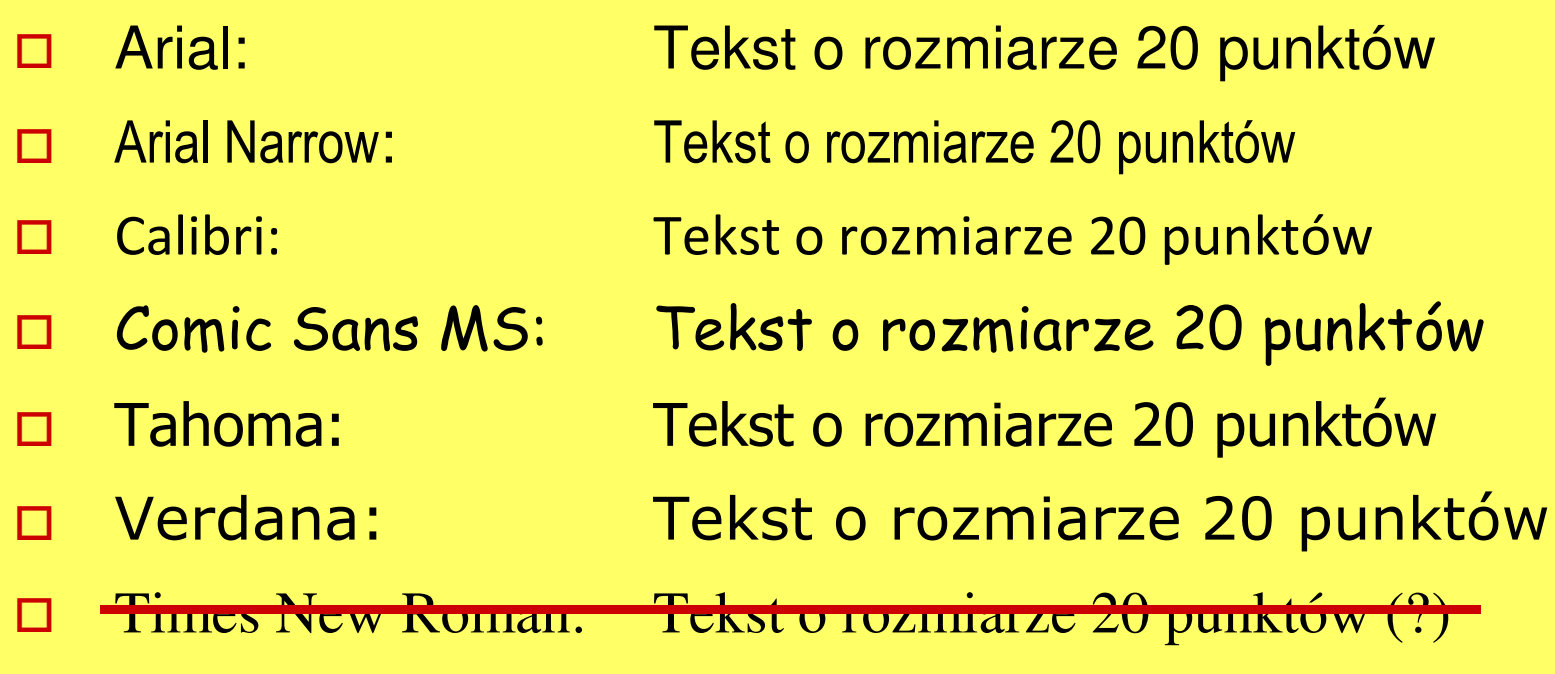

 $\mathbb{R}^3$  Nie należy stosować zbyt wielu krojów czcionki na jednym slajdzie

# Zawartość slajdów - teksty (wielkość czcionki)

- $\mathbb{R}^3$  Rozmiar tekstu jest zależny od wielkości pomieszczenia i wielkości ekranu
- $\mathcal{L}_{\mathcal{A}}$ Tytuły: 32 - 40 pkt.
- $\mathcal{L}_{\mathcal{A}}$ Tekst: 24 - 32 pkt.
- $\mathbb{R}^3$ Objaśnienia: 20 pkt.
- Tekst o wielkości 10 pkt. Tekst o wielkości 12 pkt. Tekst o wielkości 14 pkt.Tekst o wielkości 16 pkt.Tekst o wielkości 18 pkt.Tekst o wielkości 20 pkt.Tekst o wielkości 24 pkt.Tekst o wielkości 28 pkt.Tekst o wielkości 32 pkt.

Tekst o wielkości 40 pkt.

## Zawartość slajdów - teksty (kolor czcionki)

- $\mathbb{R}^3$  Informacje neutralne - kolory zimne: czarny, granatowy, niebieski, zielony
- $\mathcal{L}_{\mathcal{A}}$  Informacje alarmowe - kolory ciepłe: czerwony, żółty, pomarańczowy
- $\mathcal{L}_{\mathcal{A}}$  Nie należy stosować na jednym slajdzie więcej niż 4 kolory (nie dotyczy oczywiście zdjęć)

Technologie informacyjne (EZ1E1003), studia niestacjonarne I st. dr inż. Jarosław Forenc<br>Rok akademicki 2020/2021, Pracownia nr 9 Rok akademicki 2020/2021, Pracownia nr 911/20

#### Zawartość slajdów - obiekty graficzne

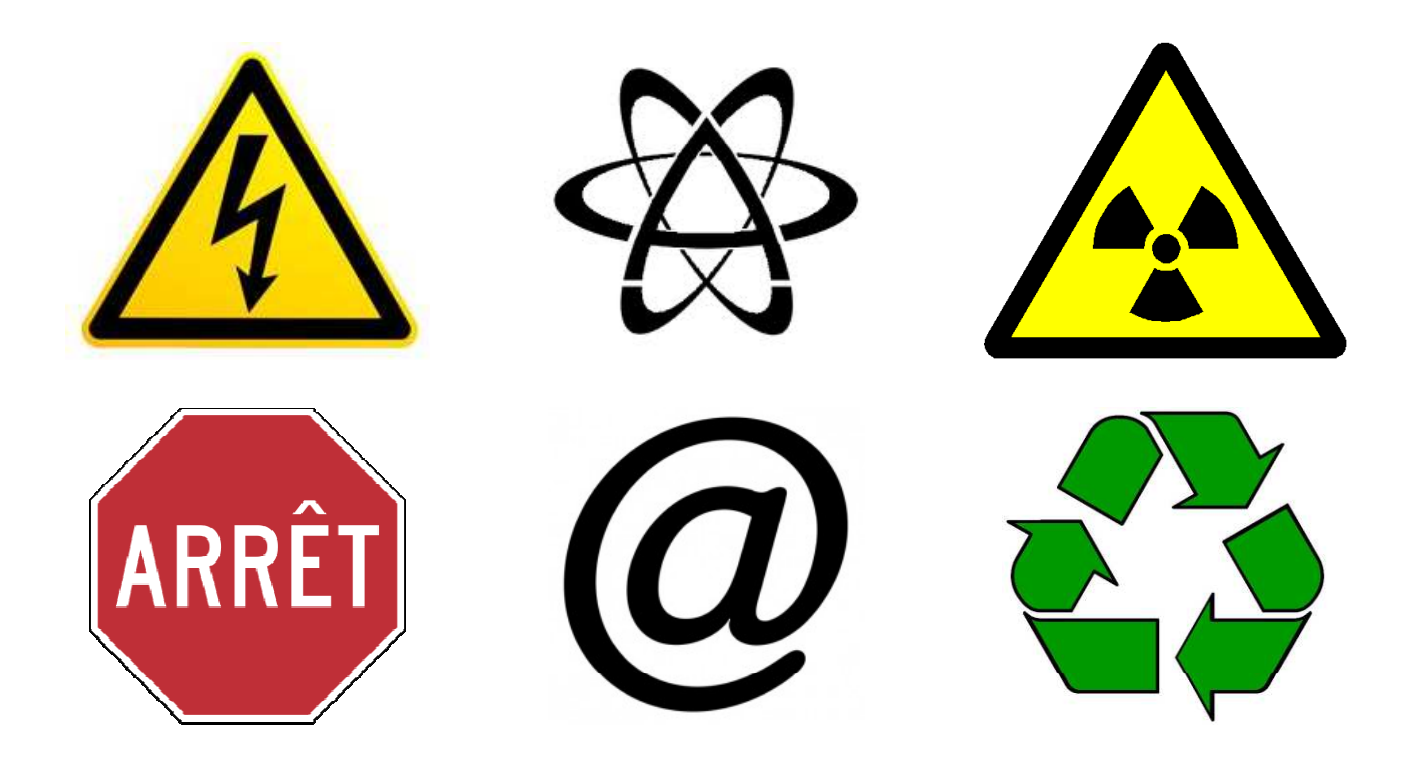

- $\mathbb{R}^3$  Liczba obiektów graficznych (zdjęcia, wykresy, rysunki) na jednym slajdzie nie powinna przekraczać 6
- $\mathbb{R}^3$  Regularne rozmieszczenie obiektów graficznych zwiększa czytelność slajdu

# Zawartość slajdów - obiekty graficzne

- $\mathbb{R}^3$ Obiekty graficzne powinny być możliwie duże
- $\mathcal{L}_{\mathcal{A}}$  Rozdzielczość obiektów graficznych:
	- $\Box$ ekran - 72 dpi
	- $\Box$ wydruk - 300 dpi

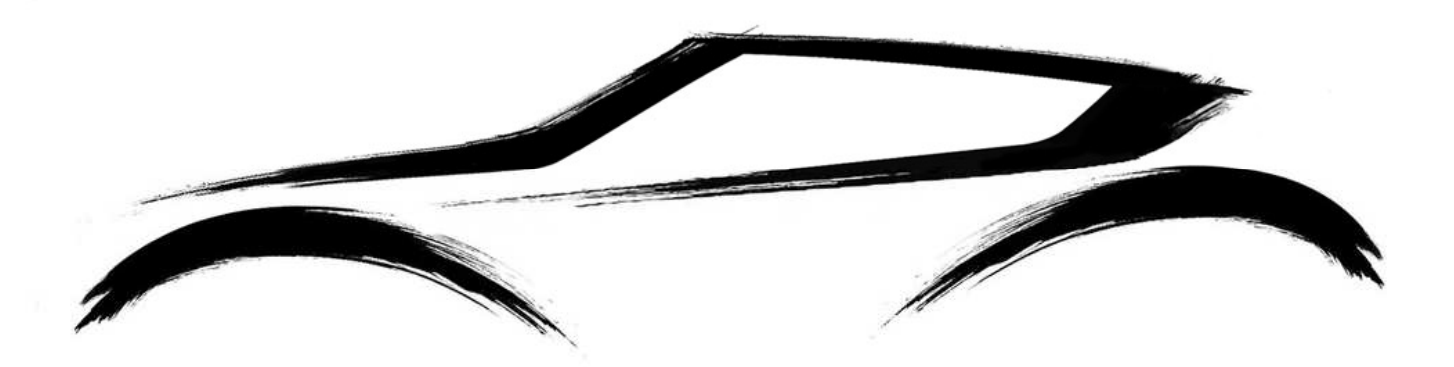

 $\mathcal{L}_{\mathcal{A}}$  Obiekt graficzny na środku pozostawia mało miejsca dla tekstu

## Zawartość slajdów - obiekty graficzne

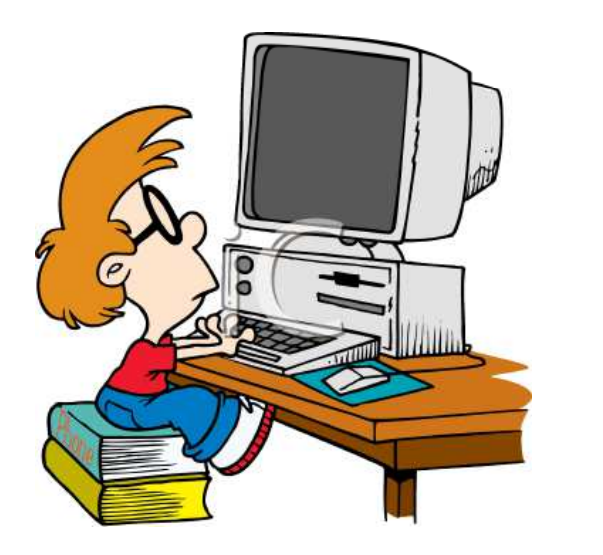

- Opisy tekstowe powinny znajdować się po prawej stronie obiektu graficznego
- Ustawienie obiektu graficznego z lewej strony kieruje wzrok na tekst

**Service Service**  Tekst po lewej stronie obiektu graficznego często bardziej angażuje uwagę niż obiekt graficzny

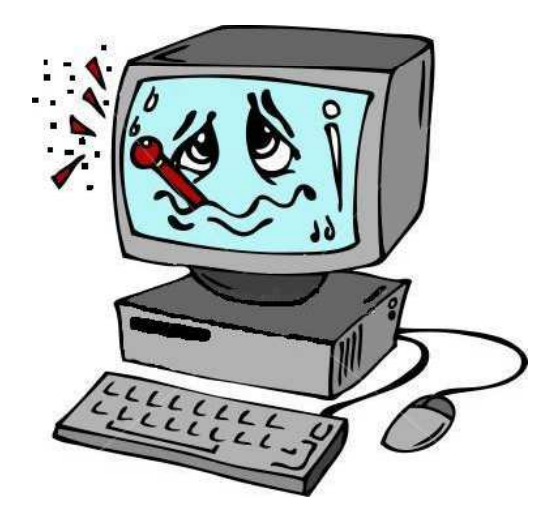

# Zawartość slajdów - tło slajdu

- $\mathbb{R}^3$ Nie używaj jaskrawego koloru tła
- $\mathcal{L}_{\mathcal{A}}$ Zapewnij odpowiedni kontrast tekstu w stosunku do tła

Przykładowy tekst. Przykładowy tekst.

Przykładowy tekst. Przykładowy tekst.

# Zawartość slajdów - tło slajdu

- $\mathbb{R}^3$ Nie używaj jaskrawego koloru tła
- $\mathcal{L}_{\mathcal{A}}$ Zapewnij odpowiedni kontrast tekstu w stosunku do tła

Przykładowy tekst. Przykładowy tekst.

Przykładowy tekst. Przykładowy tekst.

Przykładowy tekst. Przykładowy tekst.

## Zawartość slajdów - tło slajdu

 $\mathbb{R}^3$  Nie stosuj zdjęć jako tło, gdyż nierównomierna kolorystyka ogranicza czytelność tekstu

Przykładowy tekst. Przykładowy tekst.Przykładowy tekst. Przykładowy tekst. Przykładowy tekst. Przykładowy tekst. Przykładowy tekst.

Przykładowy tekst. Przykładowy tekst.Przykładowy tekst. Przykładowy tekst. Przykładowy tekst. Przykładowy tekst. Przykładowy tekst.

#### Przed przedstawieniem prezentacji

- $\mathbb{R}^3$ Przejrzyj jeszcze raz całą prezentację
- $\mathcal{L}_{\mathcal{A}}$  Usuń błędy ortograficzne, stylistyczne, gramatyczne, formatowania tekstu (sieroty, podwójne spacje, itp.)
- $\mathcal{L}_{\mathcal{A}}$  Dowiedz się czegoś o miejscu prezentacji:
	- П pomieszczenie
	- $\Box$  dostępny sprzęt (komputer, rzutnik, pilot do prezentacji, wskaźnik laserowy, mikrofon)
	- $\Box$ zainstalowane oprogramowanie
	- $\Box$ widownia
- $\mathbb{R}^3$ Nanieś poprawki wynikające z miejsca prezentacji
- $\mathbb{R}^3$ Opanujesz strach i tremę, gdy przećwiczysz wystąpienie

#### Przedstawienie prezentacji

- $\mathbb{R}^3$  Dobrze rozpocznij:
	- $\Box$ prawidłowa postawa, spokój i opanowanie
	- $\Box$ załóż, że słuchacze są nastawieni pozytywnie
	- $\Box$ przywitaj się i przedstaw się
	- $\Box$ pierwszych zdań możesz nauczyć się na pamięć
	- $\Box$  zdania otwierające wywołują pierwsze wrażenia słuchaczy trudno to potem zmienić

#### Przedstawienie prezentacji

- $\mathbb{R}^3$  Wystąpienie:
	- $\Box$ mów wyraźnie, nie za szybko, ale i nie za wolno
	- $\Box$ rób przerwy w kluczowych momentach
	- $\Box$ zmieniaj ton głosu
	- $\Box$ nie czytaj (z kartki lub ekranu)
	- $\Box$ staraj się rozmawiać, a nie przemawiać
	- $\Box$ nie przepraszaj i nie tłumacz się
	- П sprawiaj wrażenie, że jesteś pewny tego, co mówisz
	- $\Box$ utrzymuj kontakt wzrokowy ze słuchaczami
	- П używaj umiarkowanej gestykulacji, staraj się za dużo nie ruszać
	- $\Box$ postępuj zgodnie z planem

#### Przedstawienie prezentacji

- $\mathbb{R}^3$  Zakończenie:
	- П dobrze zakończ zdania ostatnie pozostają najdłużej w pamięci słuchaczy i decydują o ostatecznym wrażeniu
	- przypomnij o czym mówiłeś
	- П nie przerywaj zadającym pytania
- $\mathbb{R}^3$  Inne uwagi:
	- $\Box$ nie oszukuj
	- П przedstawiaj tylko informacje sprawdzone, aktualne i dokładne
	- $\Box$ nie stój na drodze pomiędzy słuchaczami a ekranem
	- zbyt dużo animacji przeszkadza w odbiorze prezentacji  $\Box$